## **BELKIN**

## WIRELESS USB ADAPTER

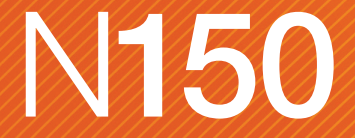

Connect your computer to your wireless network

- Ideal for handling simple activities such as emailing and Web-surfing
- For optimum performance, also use a Belkin Wireless Router†

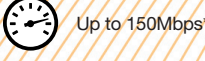

Package Includes: N150 Wireless USB Adapter Setup CD with User Manual

System Requirements: PC with available USB port PC running Windows<sup>®</sup> XP (SP3 or greater), Windows Vista®, or Windows 7 CD-ROM drive

Specifications: USB 2.0 Interface

Network Standards: IEEE 802.11n (up to 150Mbps\*) IEEE 802.11g (up to 54Mbps\*) IEEE 802.11b (up to 11Mbps\*)

Security: Wi-Fi Protected Setup™ (WPS) WPA®, WPA2® 64-bit, 128-bit WEP encryption

OS Support: Windows XP (SP3 or greater), Windows Vista, and Windows 7

2-Year Limited Warranty 24/7 Technical Support

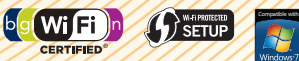

Part Number: F9L1001 UPC: 722868818916

## Here's How To Connect

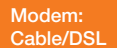

Router **USB** adapter

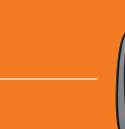

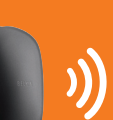

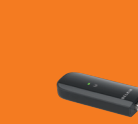

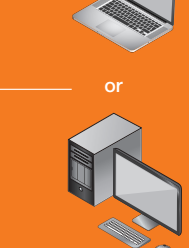

## belkin.com

Belkin International, Inc. Los Angeles, CA 90094, USA Belkin Ltd. Rushden, United Kingdom Belkin Ltd. Tuggerah, Australia

\*The standard transmission rates—150Mbps, 54Mbps, and 11Mbps—are the physical data rates. Actual data throughput will be lower and may depend on the mix of wireless products used.

† Belkin N150 Wireless Router or N300 Wireless N Router (sold separately)

© 2011 Belkin International, Inc. All rights reserved. All trade names are registered trademarks of respective<br>manufacturers listed. Windows, Windows Vista, and the Windows logo are either registered trademarks or trademar

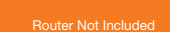